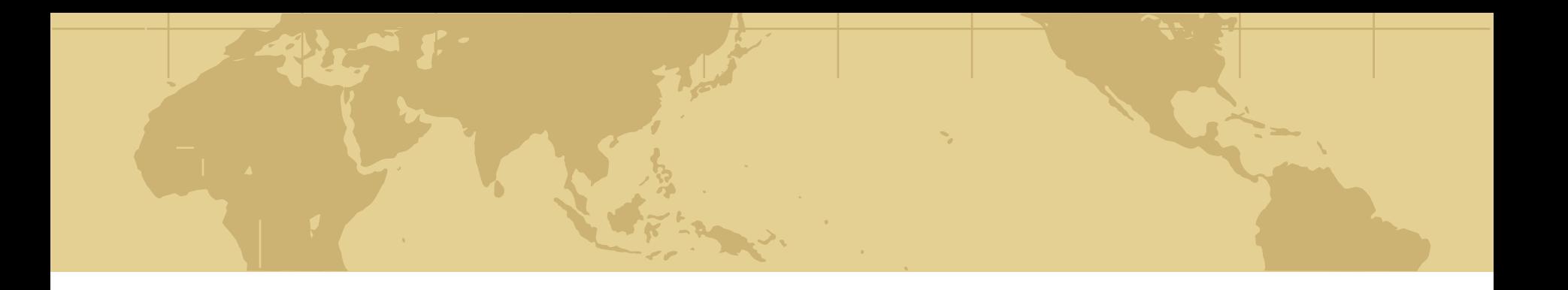

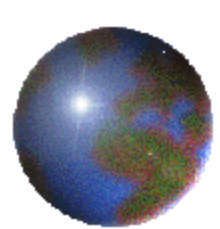

# *Chap4: Spatial Storage and Indexing*

*4.1 Storage:Disk and Files 4.2 Spatial Indexing 4.3 Trends 4.4 Summary*

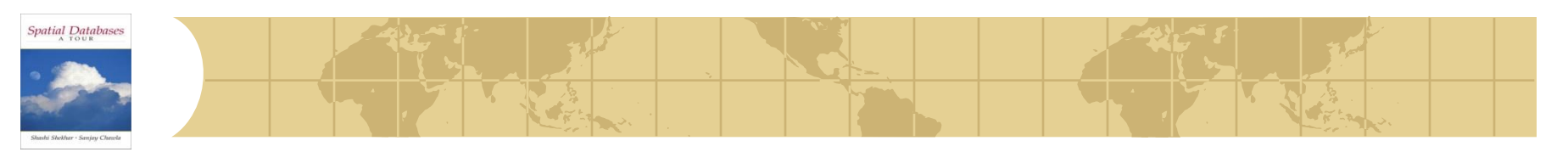

# *Learning Objectives*

# **Exergence Conference (LO)**

- **E** LO1: Understand concept of a physical data model
	- What is a physical data model?
	- Why learn about physical data models?
- **E** LO2: Learn how to structure data files
- **E** LO3: Learn how to use auxiliary data-structures
- ◆ Focus on concepts not procedures!
- Mapping Sections to learning objectives
	- $\bullet$  LO2 4.1
	- $\blacksquare$  LO3 4.2

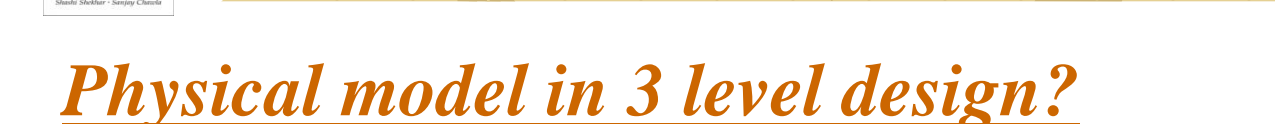

- Recall 3 levels of database design ⇔
	- Conceptual model: high level abstract description ф.
	- Logical model: description of a concrete realization ᡩ
	- Physical model: implementation using basic components ф.
- Analogy with vehicles

Spatial Databases

- Conceptual model: mechanisms to move, turn, stop, ... ф.
- Logical models: ф.
	- Car: accelerator pedal, steering wheel, brake pedal, …
	- Bicycle: pedal forward to move, turn handle, pull brakes on handle
- Physical models : łф-
	- Car: engine, transmission, master cylinder, break lines, brake pads, …
	- Bicycle: chain from pedal to wheels, gears, wire from handle to brake pads
- We now go, so to speak, "under the hood"

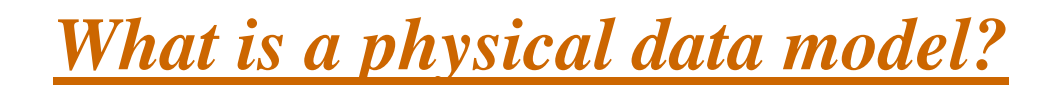

Spatial Databases

- What is a physical data model of a database?
	- Concepts to implement logical data model ф.
	- Using current components, e.g. computer hardware, operating systems ᡩ
	- In an efficient and fault-tolerant manner ᡫᡈ
- Why learn physical data model concepts?
	- To be able to choose between DBMS brand names Ъ.
		- Some brand names do not have spatial indices!
	- To be able to use DBMS facilities for performance tuning ᠊ᡇ
	- For example, if a query is running slow, ф.
		- one may create an index to speed it up
	- For example, if loading of a large number of tuples takes for ever ф.
		- one may drop indices on the table before the inserts
		- and recreate index after inserts are done!

# *Concepts in a physical data model*

#### Database concepts ≎

Spatial Databases

- Conceptual data model entity, (multi-valued) attributes, relationship, … ф.
- Logical model relations, atomic attributes, primary and foreign keys ᡩ
- Physical model secondary storage hardware, file structures, indices, … ф.
- Examples of physical model concepts from relational DBMS
	- Secondary storage hardware: Disk drives ф.
	- File structures sorted ᠊ᡈ
	- Auxiliary search structure
		- search trees (hierarchical collections of one-dimensional ranges)

# Spatial Databases

# *An interesting fact about physical data model*

- Physical data model design is a trade-off between
	- Efficiently support a small set of basic operations of a few data types ф.
	- **E** Simplicity of overall system
- ◆ Each DBMS physical model
	- Choose a few physical DM techniques ቝ
	- Choice depends chosen sets of operations and data types ት
- Relational DBMS physical model
	- Data types: numbers, strings, date, currency ቀ
		- one-dimensional, totally ordered
	- Operations: **H** 
		- search on one-dimensional totally order data types
		- insert, delete, ...

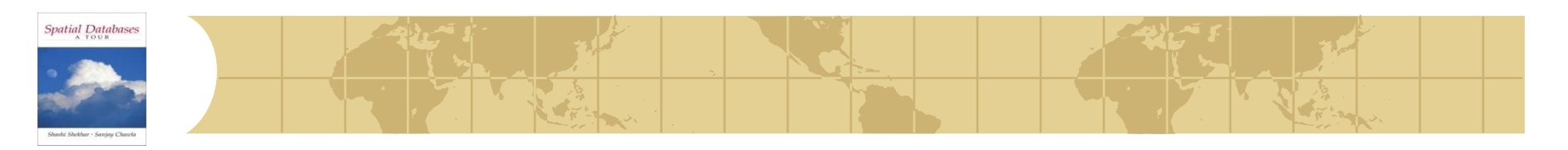

# *Common Spatial Queries and Operations*

- •Physical model provides simpler operations needed by spatial queries!
- •*Common Queries*
	- •*Range query*
	- •*Nearest neighbor*
	- •*Spatial-join query*
	- *Others (Closest-pair query, Color range query, etc.)*

Example schema:

- A big company with a lot of stores and warehouses
- Store(Id int, Name char(30), Location Point)
- Warehouse(Id int, Name char(30), Location Point)

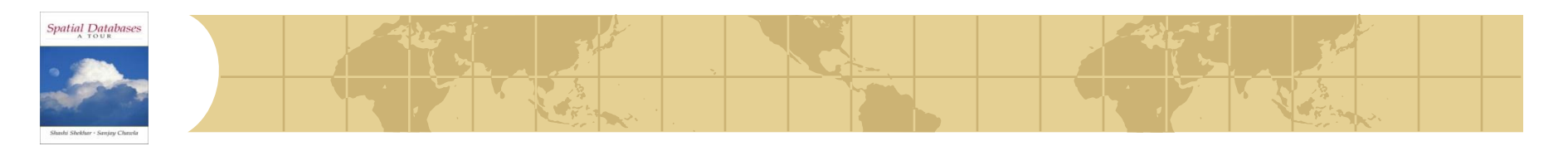

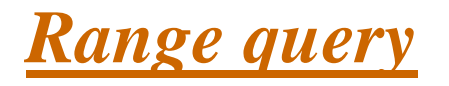

#### Find all **objects** contained in a rectangle/circle

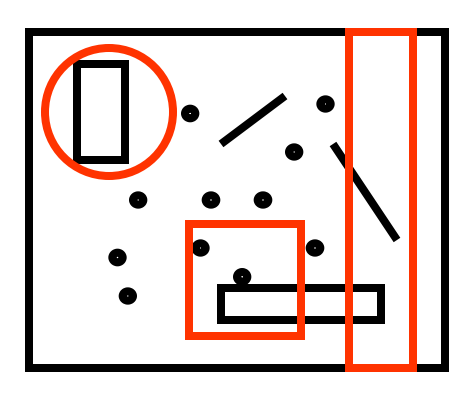

 $\bullet$  Ex. Find all warehouses at dist < 50 Km from location (0,0)

Select WarehouseId

From Warehouse

Where distance(Warehouse.Location, Point $(0, 0)$ ) < 50;

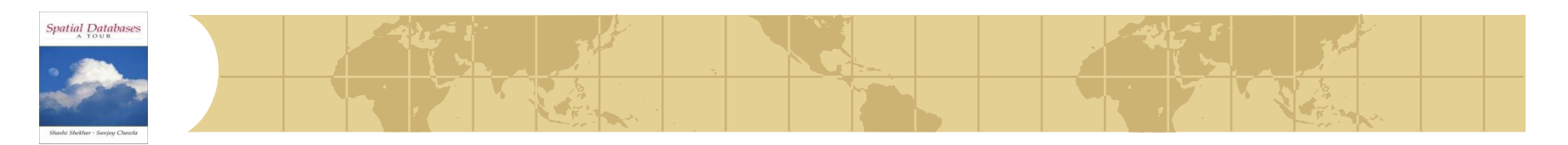

### *Nearest neighbor query*

Find the **object(s)** closest to another object

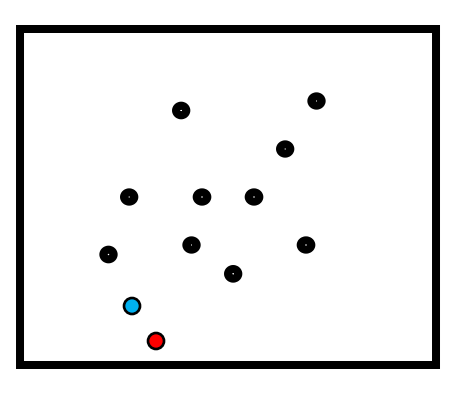

#### **↓ Ex. Find the store closest to store 101**

```
Select s2.Id
From Store s1, Store s2
Where s1.Id = 101 and distance(s1. Location, s2. Location) = min
                (Select distance(s1.Location, s3.Location)
                From Store s3);
```
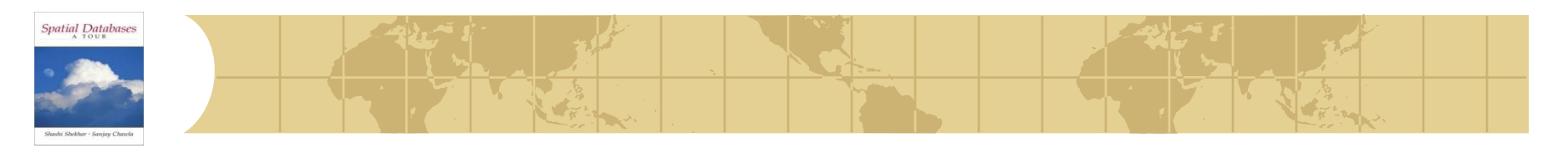

# *Spatial-join query*

#### Find pairs of **objects** satisfying a property

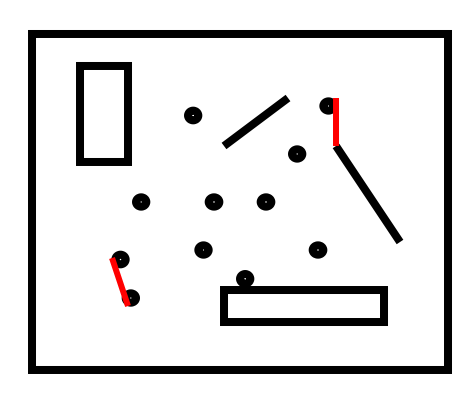

#### Ex. Find all pairs of stores-warehouses with dist < 10 Km

Select Store.Id, Warehouse.Id

From Store, Warehouse

Where distance(Store.Location, Warehouse.Location)< 10

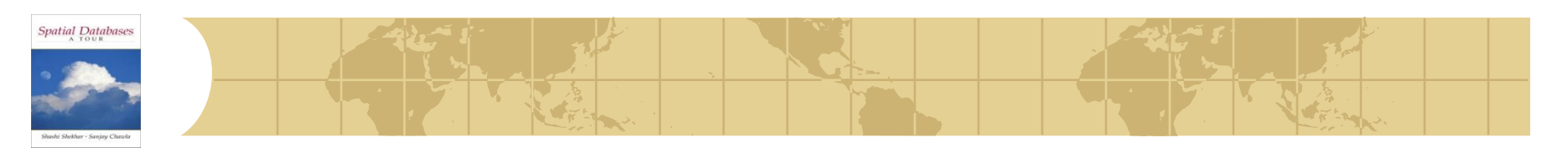

# *Other types of queries*

- Closest-pair query: Find the closest pair (i.e., with min distance) between a store and a warehouse
	- **B** (Coral et al., 2000)
- ◆ Color range query: What type of objects (e.g., stores, warehouses) are inside a rectangle/circle
	- **E** Find not the objects themselves, but their types
	- **R** (Nanopoulos et al., 2001)
- ◆ Computational geometry has many interesting queries Not all of them have been transferred to SDB realm Ъ.

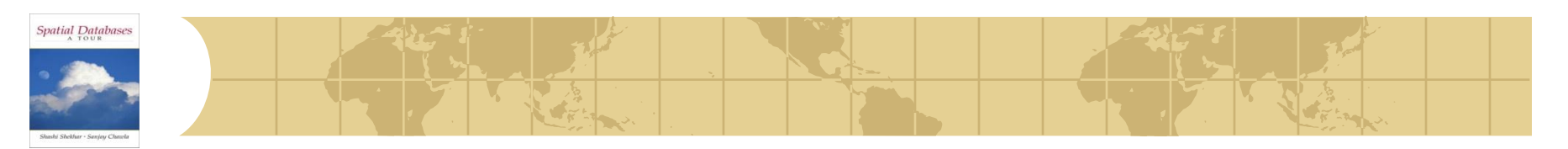

# *Learning Objectives*

- **C** Learning Objectives (LO)
	- **E** LO1: Understand concept of a physical data model
	- **E** LO2: Learn how to structure data files
		- What is a file structure? Why structure files?
		- What are common structures for spatial data file?
	- **E** LO3: Learn how to use auxiliary data-structures

# ◆ Mapping Sections to learning objectives

- $\approx$  LO2 4.1
- $\blacksquare$  LO3 4.2

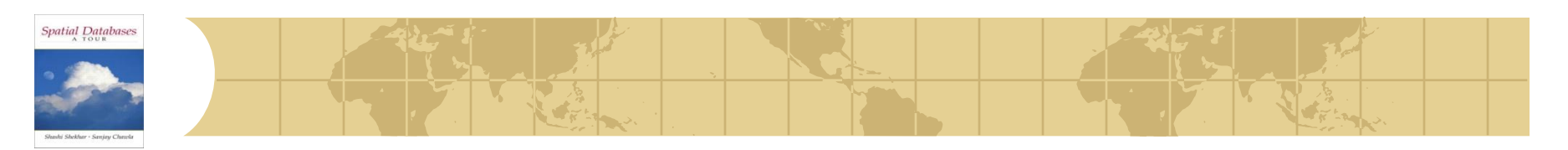

*4.1.4 File Structures*

- What is a file structure?
	- A method of organizing records in a file
	- For efficient implementation of common file operations on disks •Example: ordered files
- Measure of efficiency
	- I/O cost: Number of disk sectors retrieved from secondary storage
	- CPU cost: Number of CPU instruction used
- •Two basic categories of file structures in SDB
	- Point Access Methods (objects are strictly points)
	- Spatial Access Methods (objects have spatial extend)

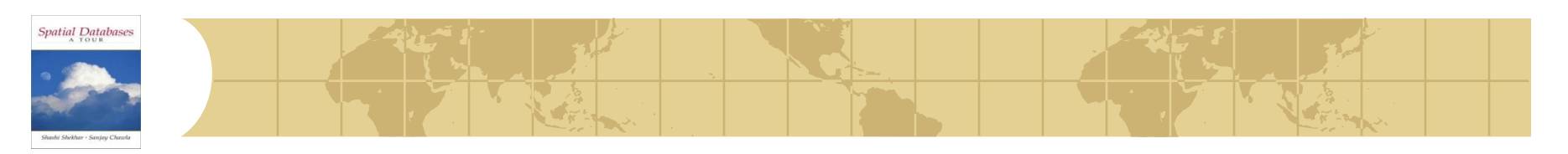

# *Point Access Methods (PAM)*

# ◆ PAM: index only point data

- **E** Multidimensional Hashing
- **Hierarchical (tree-based) structures**
- **B** Space filling curve

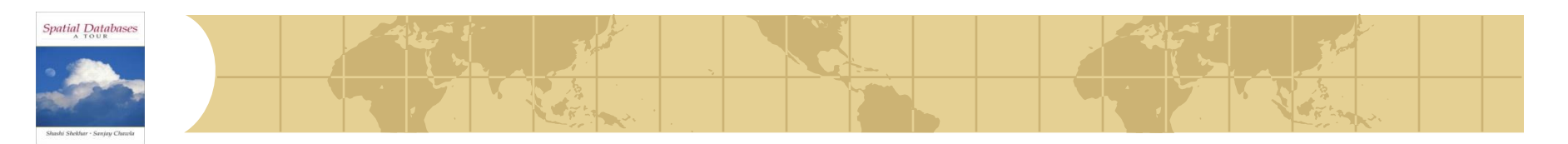

*The problem*

Given a point set and a rectangular query, find the points enclosed in the query

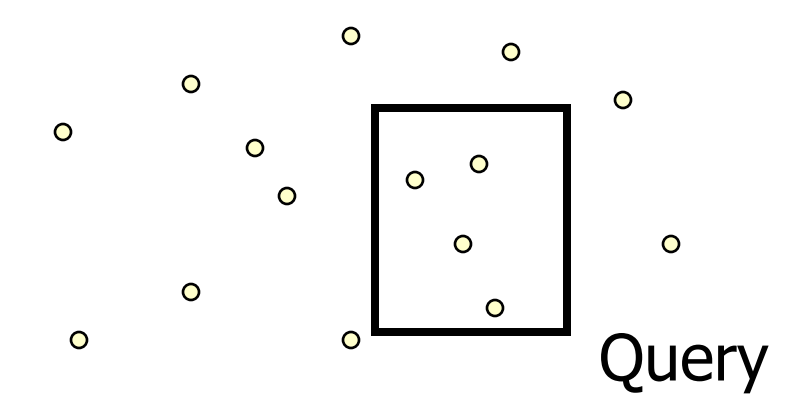

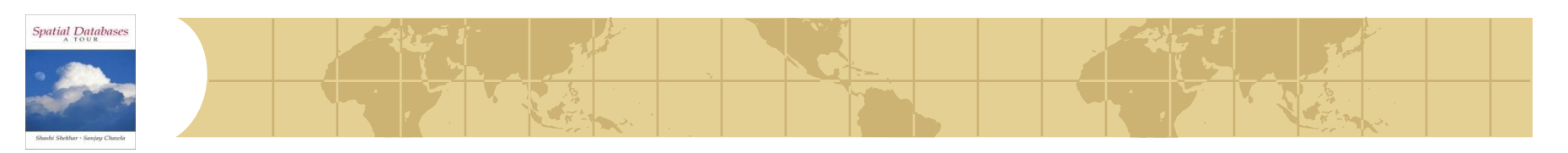

# *Grid File*

- ◆ Hashing methods for multidimensional points (extension of Extensible hashing)
- $\bullet$  Idea: Use a grid to partition the space  $\rightarrow$  each cell is associated with one page
- Two disk access principle (exact match)

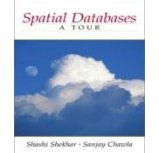

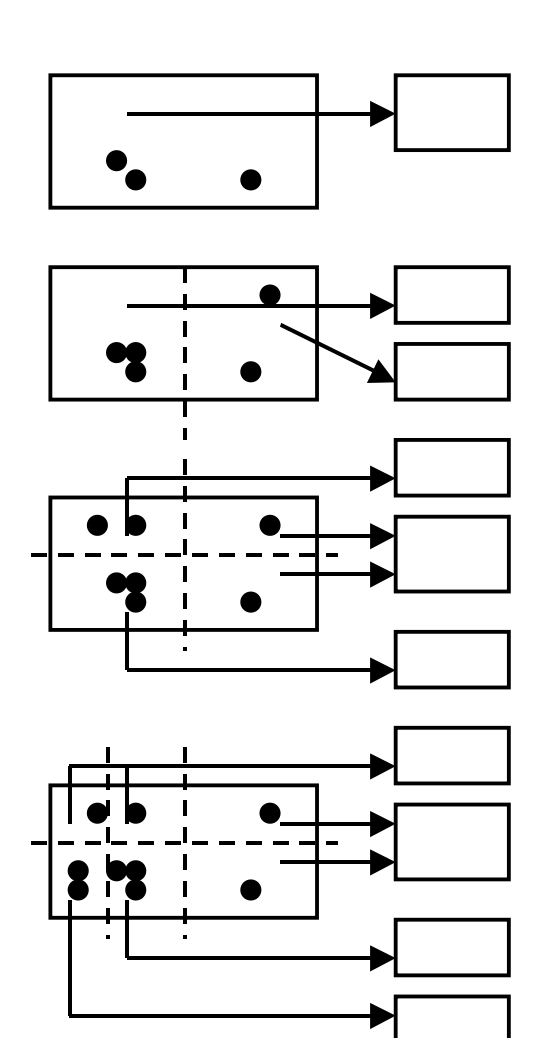

- **Grid File** Select dividers along each dimension. Partition space into cells
	- Dividers cut all the way.
	- **♦ Each cell corresponds to 1** disk page.
	- **Many cells can point to the** same page.
	- ◆ Cell directory potentially exponential in the number of dimensions

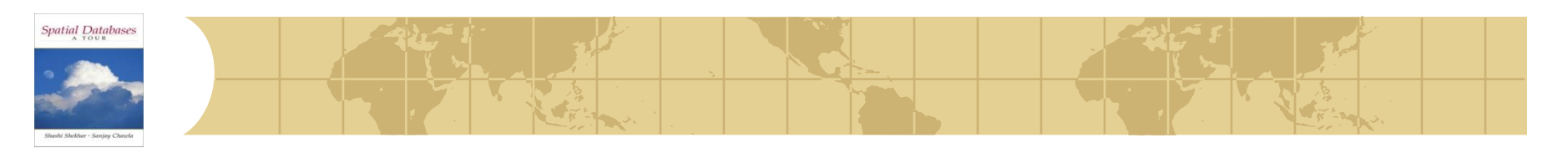

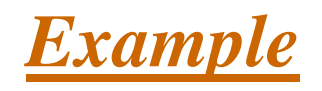

#### Buckets/Disk

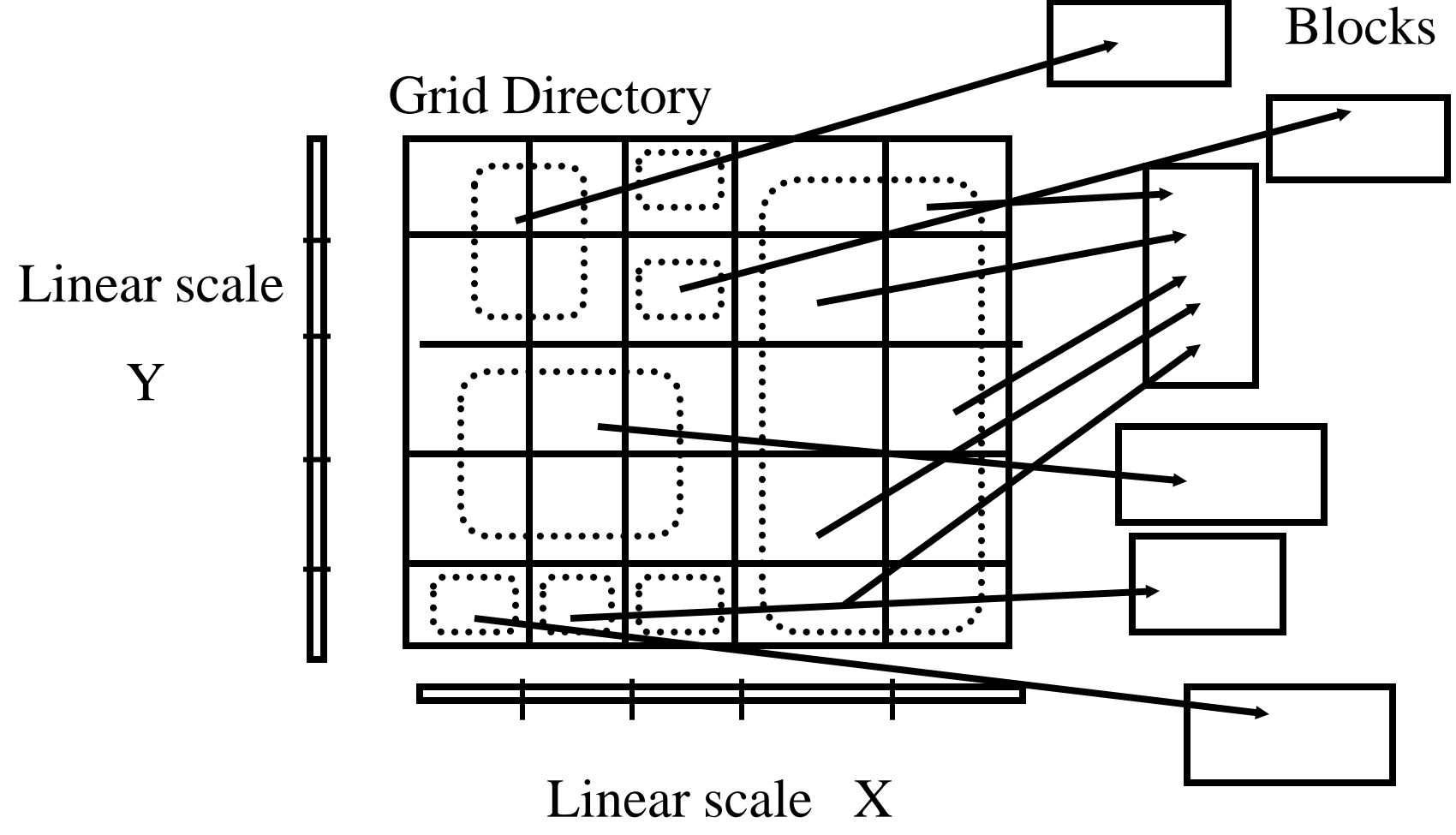

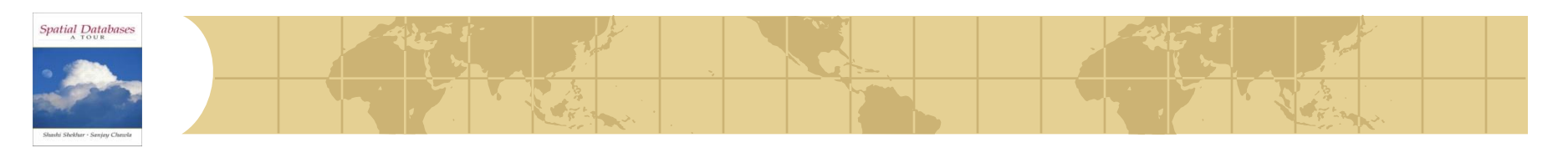

# *Grid File Search*

- Exact Match Search: at most 2 I/Os assuming linear scales fit in memory.
	- First use liner scales to determine the index into the cell directory ф.
	- **a** access the cell directory to retrieve the bucket address (may cause 1 I/O if cell directory does not fit in memory)
	- $\blacksquare$  access the appropriate bucket (1 I/O)
- Range Queries:
	- use linear scales to determine the index into the cell directory.
	- Access the cell directory to retrieve the bucket addresses of buckets to visit.
	- **Access the buckets.**

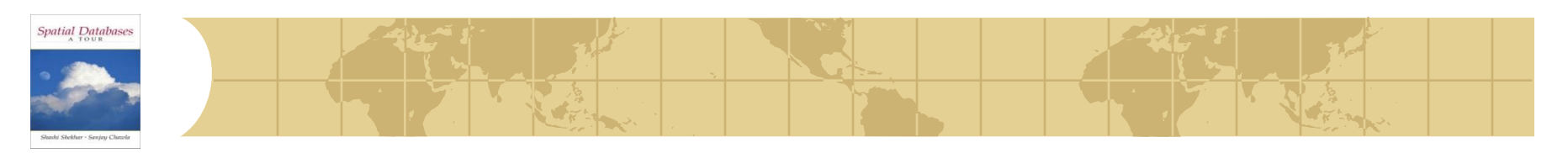

# *Tree-based PAMs*

- ◆ Most of tb-PAMs are based on kd-tree
- ♦ kd-tree is a main memory binary tree for indexing k-dimensional points
	- Needs to be adapted for disk model ቝ
- ◆ Levels rotate among the dimensions, partitioning the space based on a value for that dimension
- \* kd-tree is not necessarily balanced

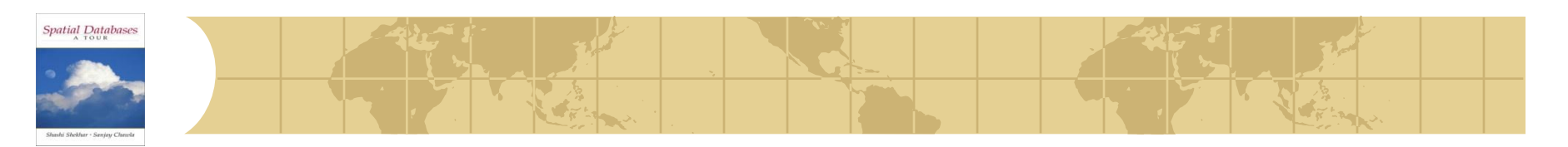

### *Example*

#### At each level we use a different dimension

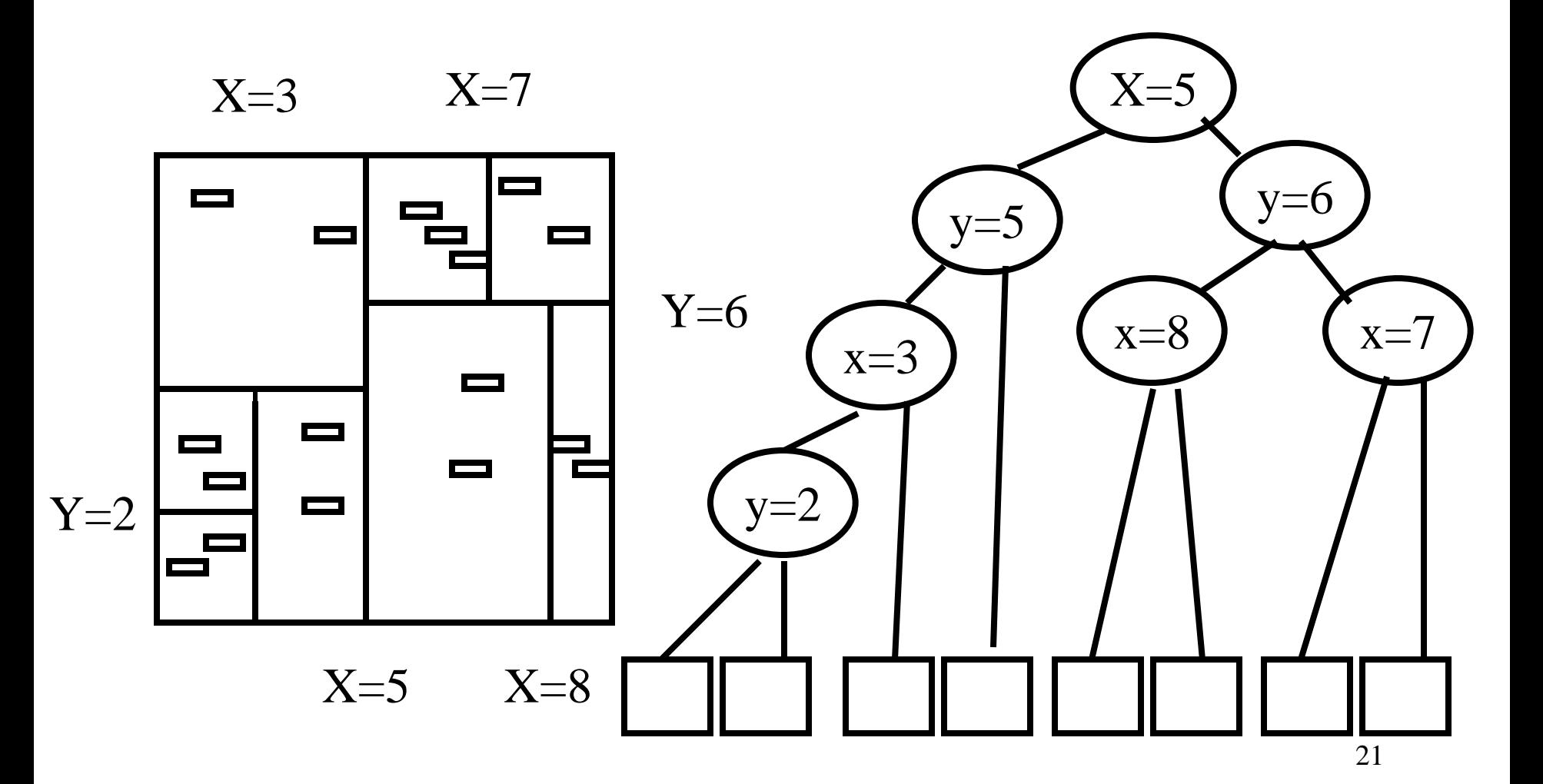

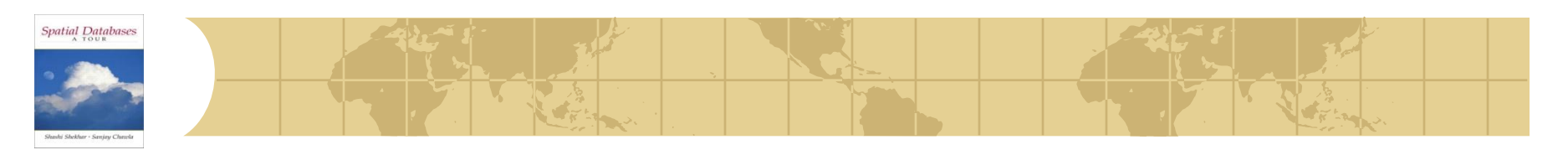

# *Kd-tree properties*

- ◆ Height of the tree O(log n)
- Search time for exact match: O(log n)
- Search time for range query:  $O(n^{1/2} + k)$

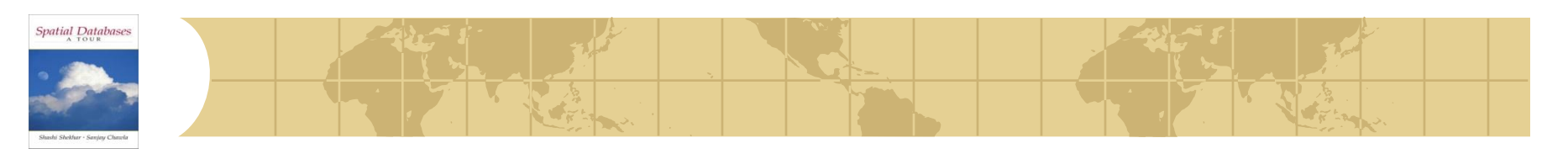

# *Space Filling Curves: Z-ordering*

- ◆ Map points from 2-dimensions to 1-dimension.
- **↓** Use a B+-tree to index the 1-dimensional points
- ◆ Basic assumption: Finite precision in the representation of each co-ordinate, K bits  $(2<sup>K</sup>$  values)
	- The address space is a square ( $\{image\}$ ) and represented as a  $2<sup>K</sup>$  x łф-2<sup>K</sup> array
	- **Each element is called a pixel**

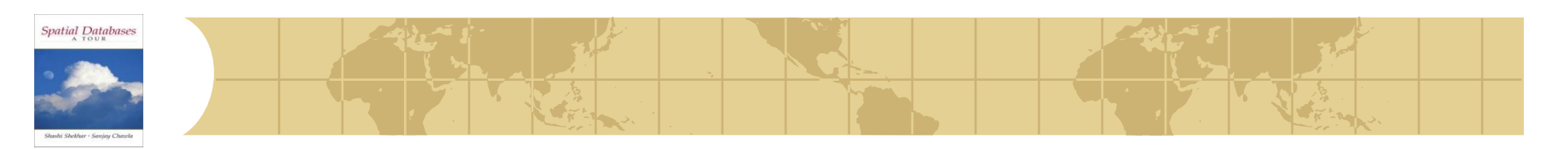

*Z-ordering*

**Impose a linear ordering on the pixels of the image**  $\rightarrow$  1 dimensional problem

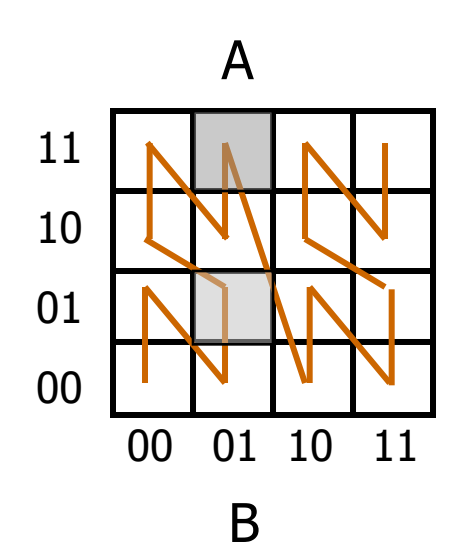

$$
Z_A = \text{shuffle}(\mathbf{x}_A, \mathbf{y}_A) = \text{shuffle}(\text{``01''}, \text{``11''})
$$

$$
= 0111 = (7)_{10}
$$

$$
Z_B = \text{shuffle}(\text{``01''}, \text{``01''}) = 0011
$$

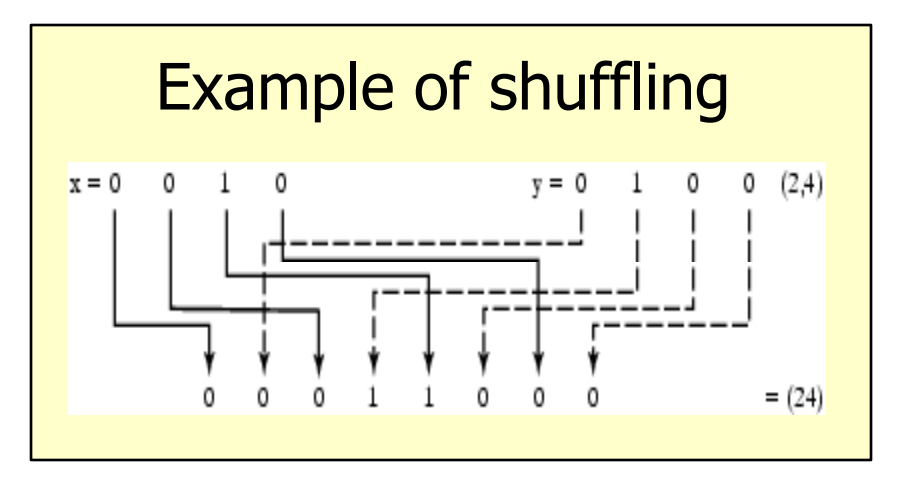

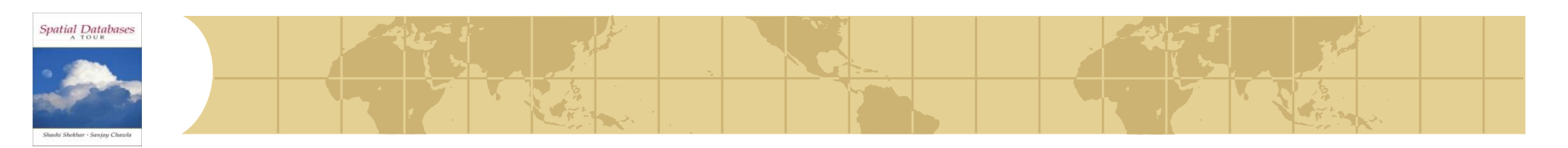

*Queries*

◆ Find the z-values that contained in the query and then the ranges

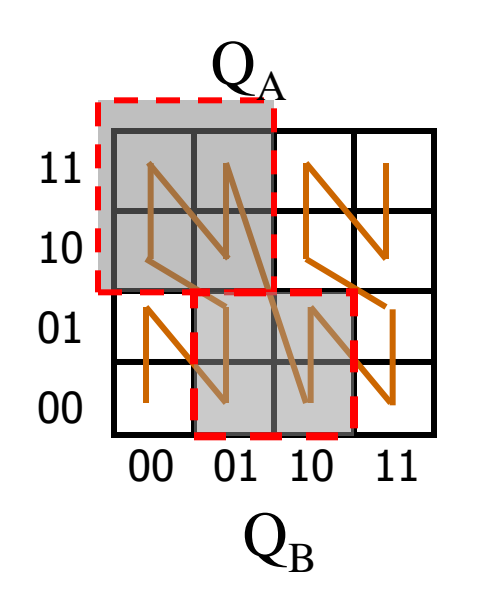

- $Q_A \rightarrow \text{range} [4, 7]$ 
	- $Q_B \rightarrow$  ranges [2,3] and [8,9]

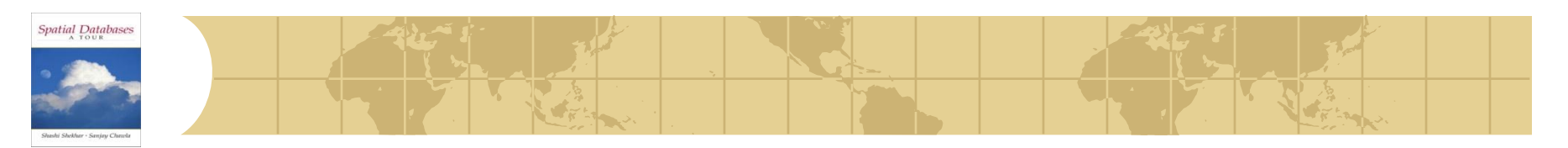

# *Learning Objectives*

- **C** Learning Objectives (LO)
	- **E** LO1: Understand concept of a physical data model
	- LO2: Learn how to structure data files ቝ
	- **E** LO3: Learn how to use auxiliary data-structures
		- Concept of index
		- Spatial indices, e.g. R-tree families
		- Focus on concepts not procedures!
- ◆ Mapping Sections to learning objectives

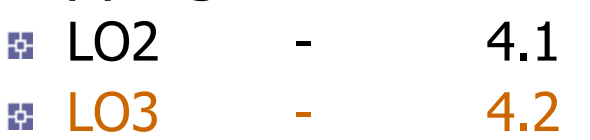

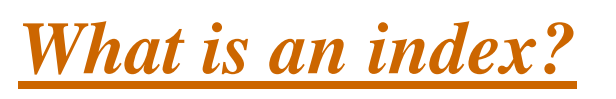

• Concept of an index

**Spatial Databases** 

•auxiliary file to search a data file

•Example: Fig. 4.10

•index records have

•key value •address of relevant data sector •see arrows in Fig. 4.10 •Index records are ordered •find, findnext, insert are fast •Note assumption of total order •on values of indexed attributes

#### 7 records, 73 bytes Havana  $\cdots$ 9 records, 38 bytes each Washington DC  $\cdots$ **Brasillia** Monterrey  $1.1.14$ **Buenos Aires** Toronto  $1.1.14$ Havana **Brasillia**  $\cdots$ Mexico City Rosario  $\cdots$ Monterrey Ottawa  $\cdots$ Ottawa  $\cdots$ Rosario Toronto 2 records, 73 bytes Washington DC **Buenos Aires**  $1.1.1$ Mexico City  $\cdots$ Secondary index on city name

Fig 4.10

Unordered file for city table

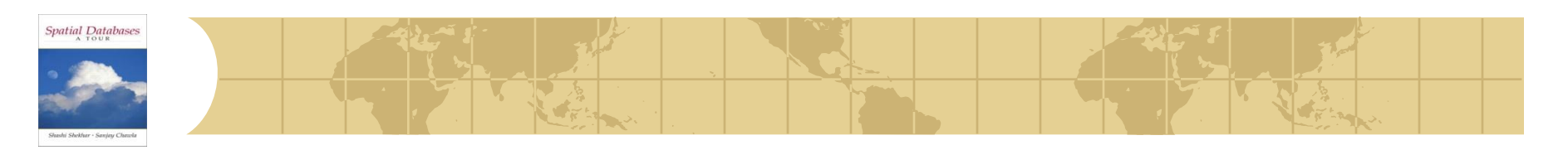

# *Spatial Access Methods (SAMs)*

- Indexes for spatial data that have extend (not only point ₩ data)
- Use only Minimum Bounding Rectangles **MBR**s (filtering)

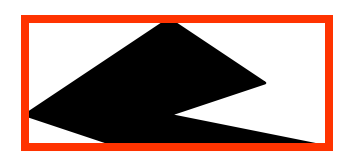

R-tree (Guttman, 1984) is the prominent SAM ₩ Implemented in Oracle, Postgres, Informix ᡰᠹ

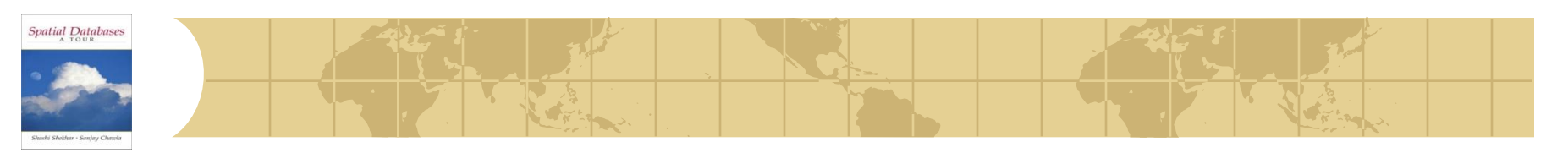

# *R-Tree*

- A multi-way external memory tree
- Index nodes and data (leaf) nodes
- All leaf nodes appear on the same level
- Every node contains between m and M entries

# • The root node has at least 2 entries (children)

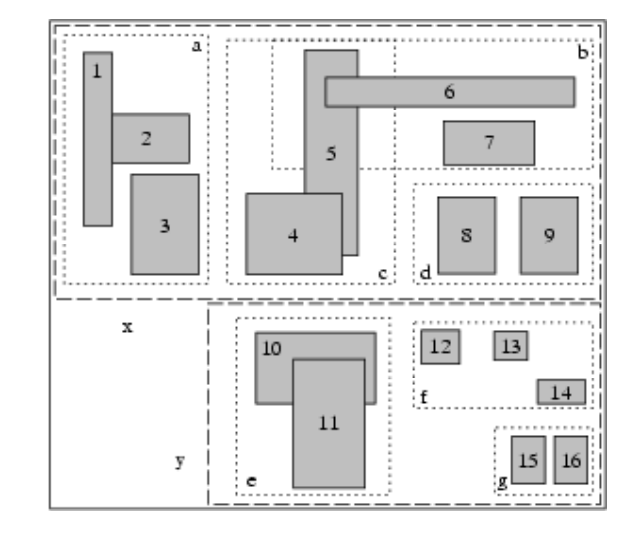

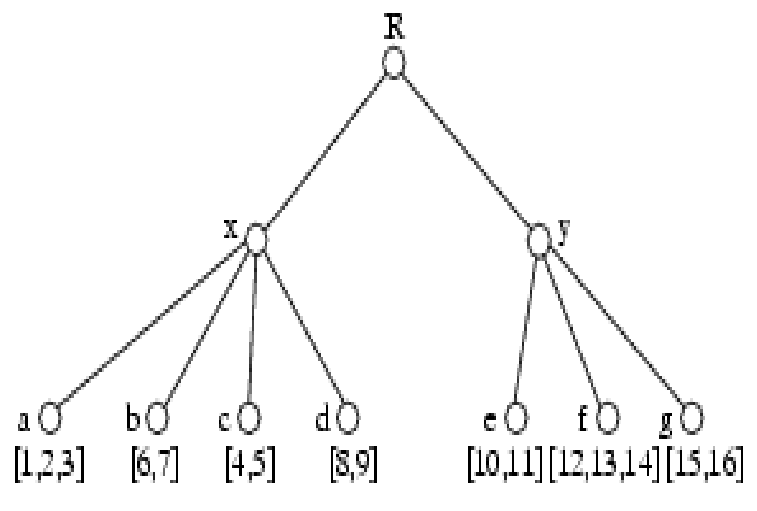

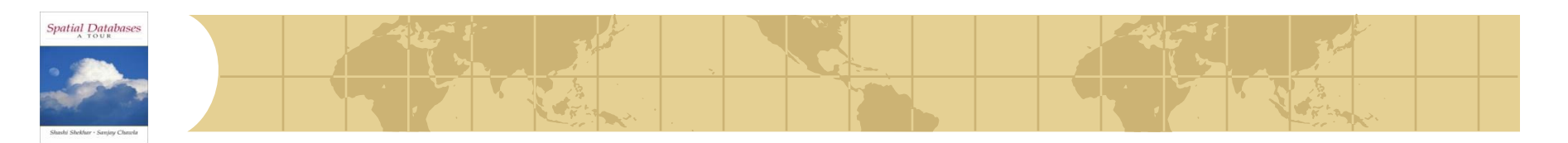

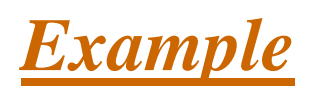

◆ eg., w/ fanout 4: group nearby rectangles to parent MBRs; each group -> disk page

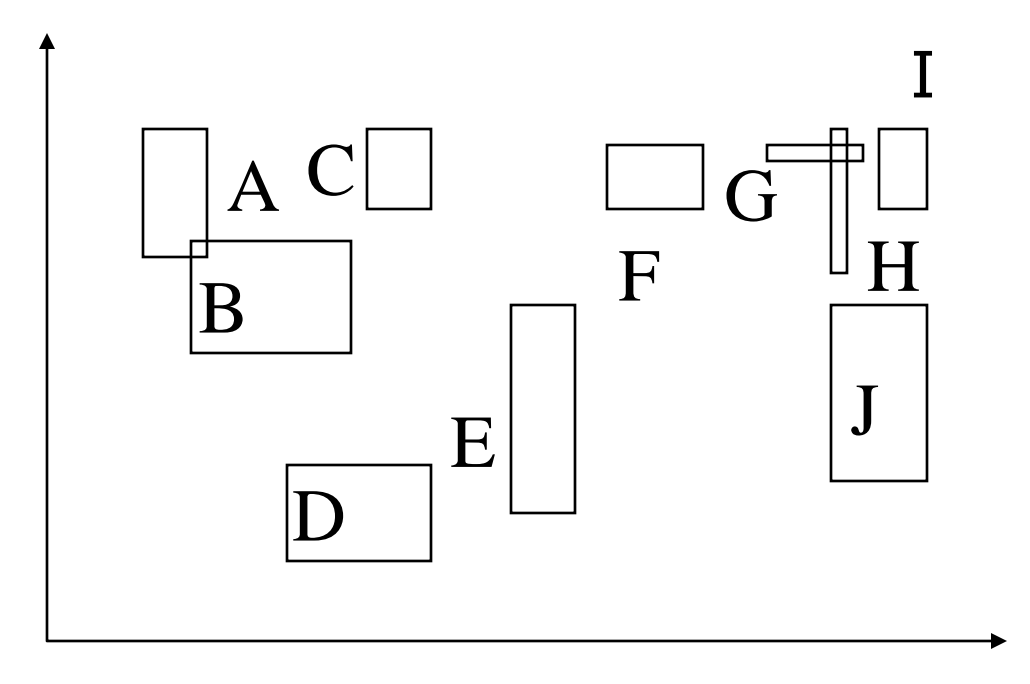

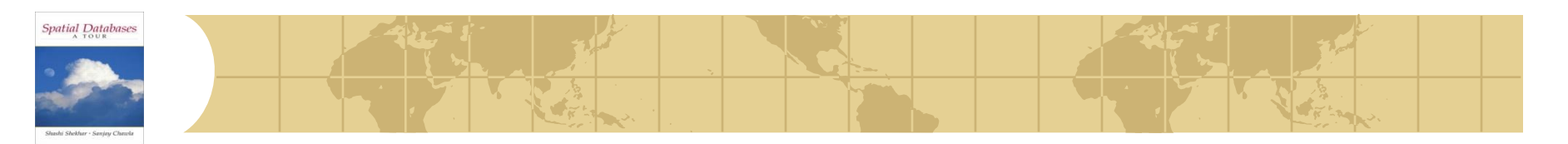

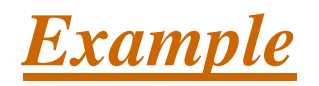

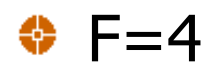

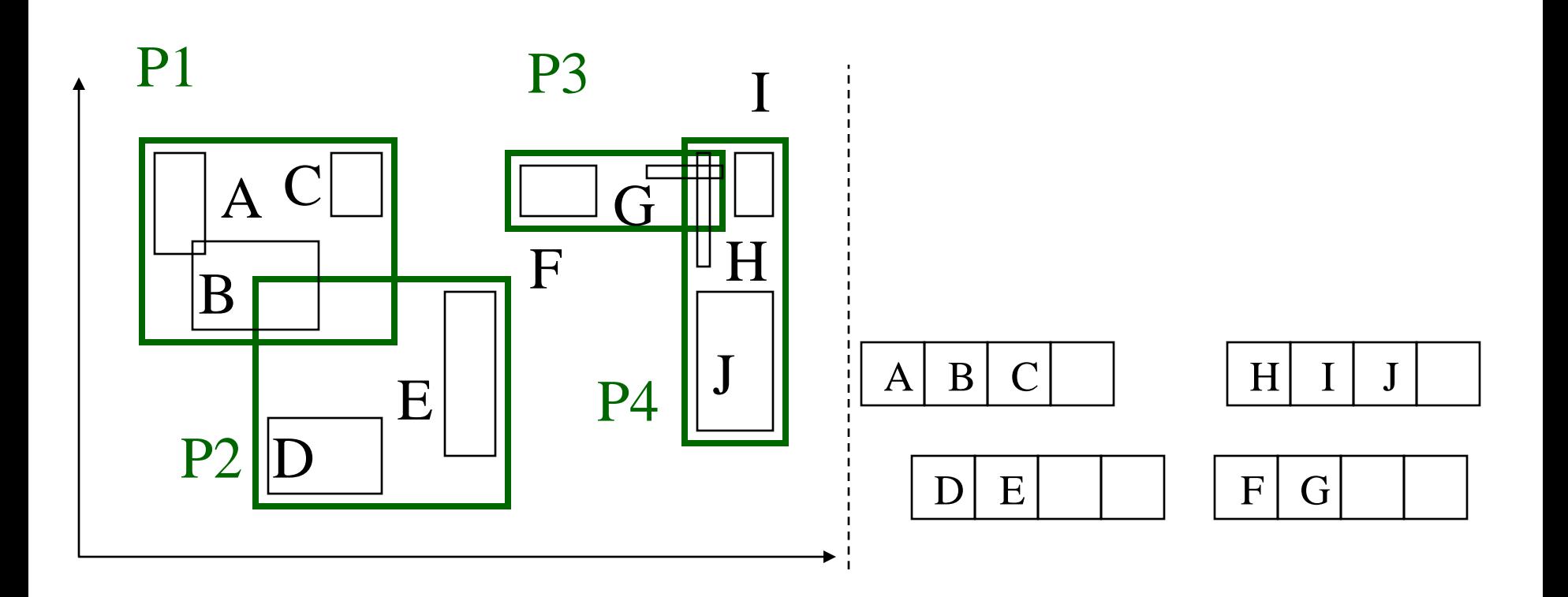

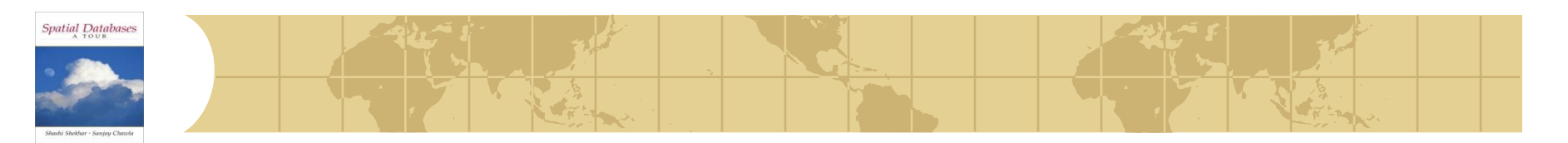

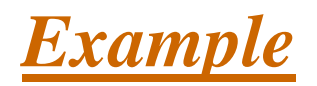

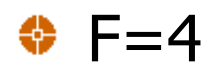

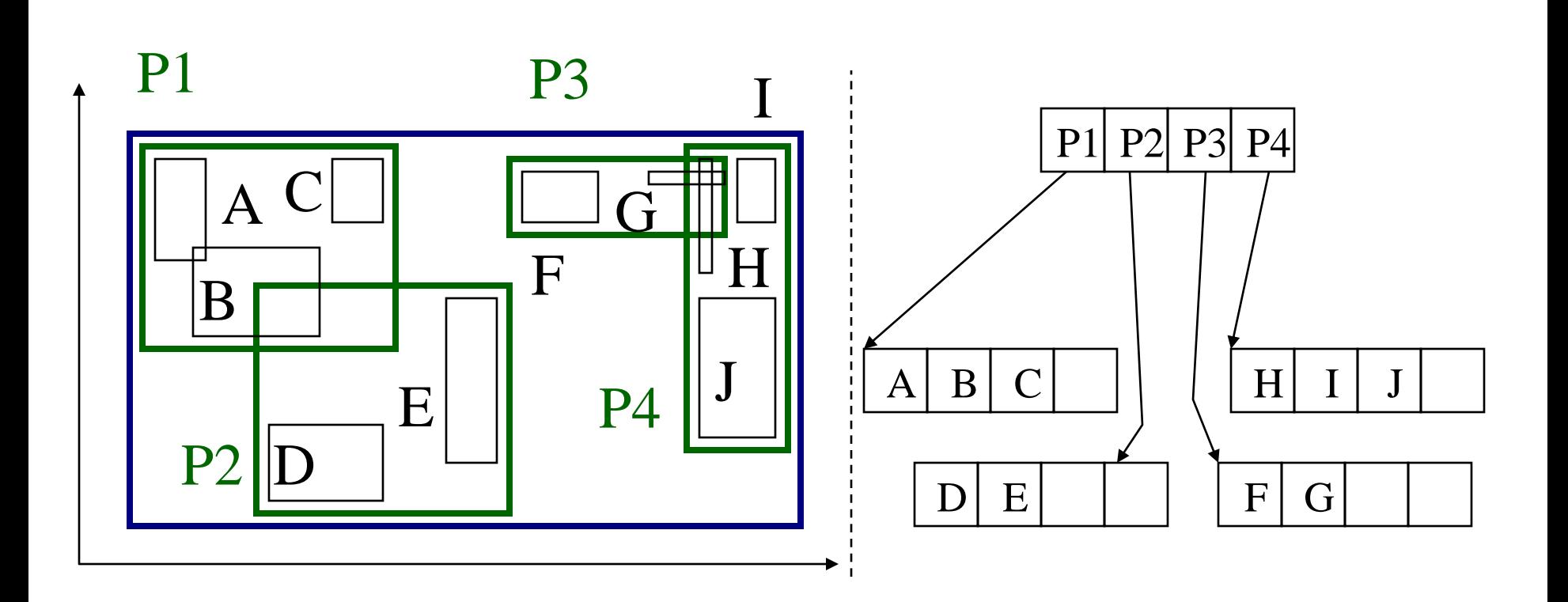

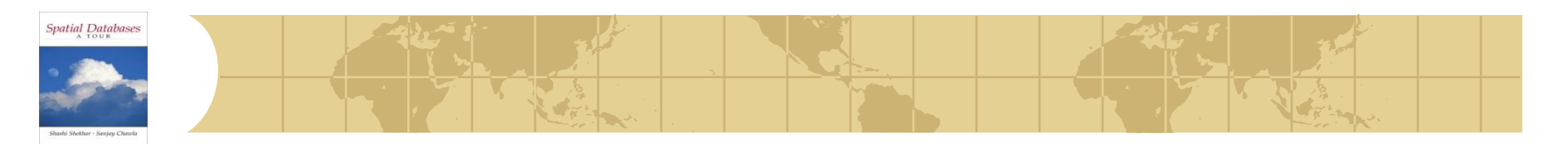

## *R-trees:Search*

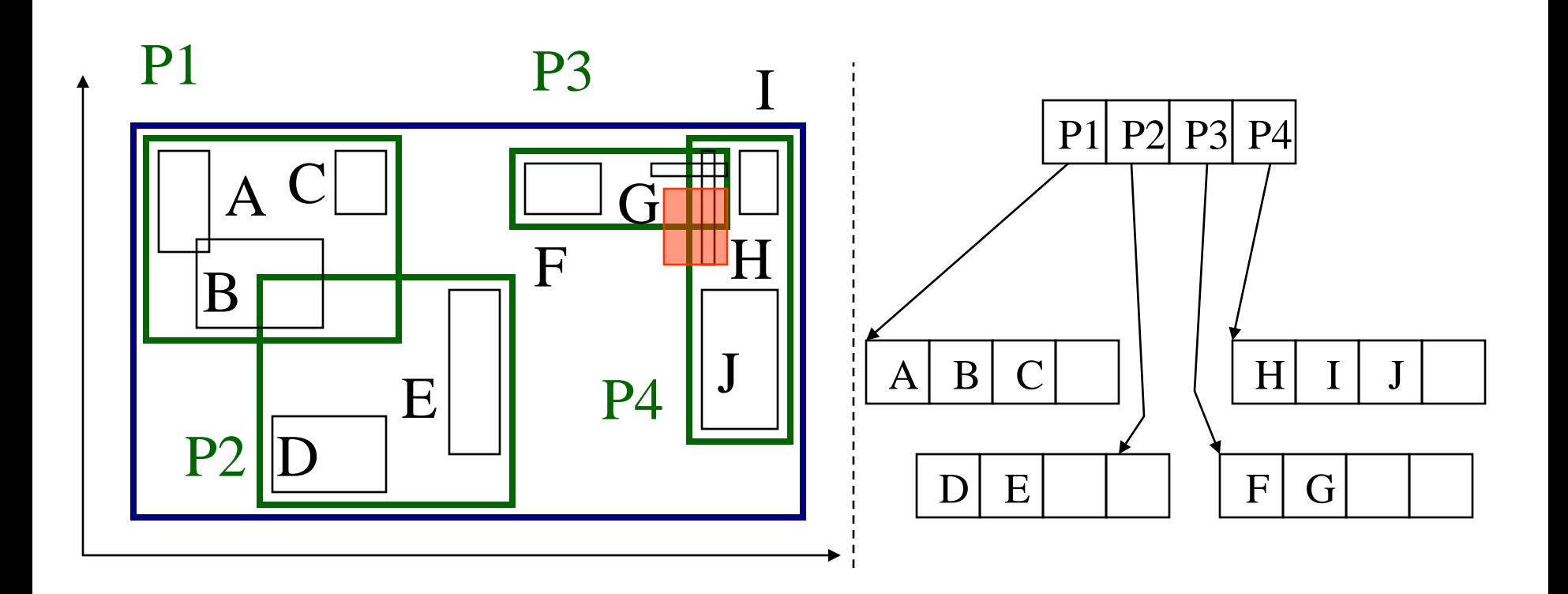

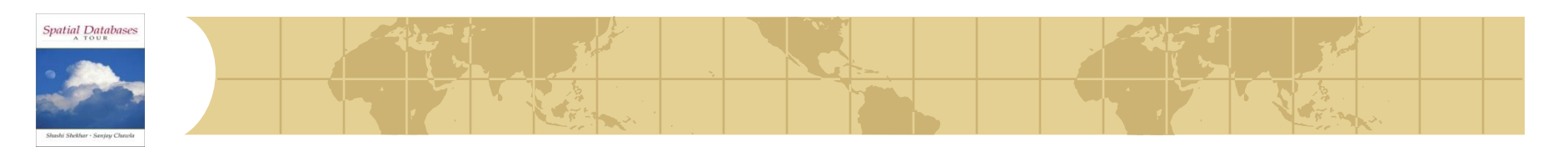

# *R-trees:Search*

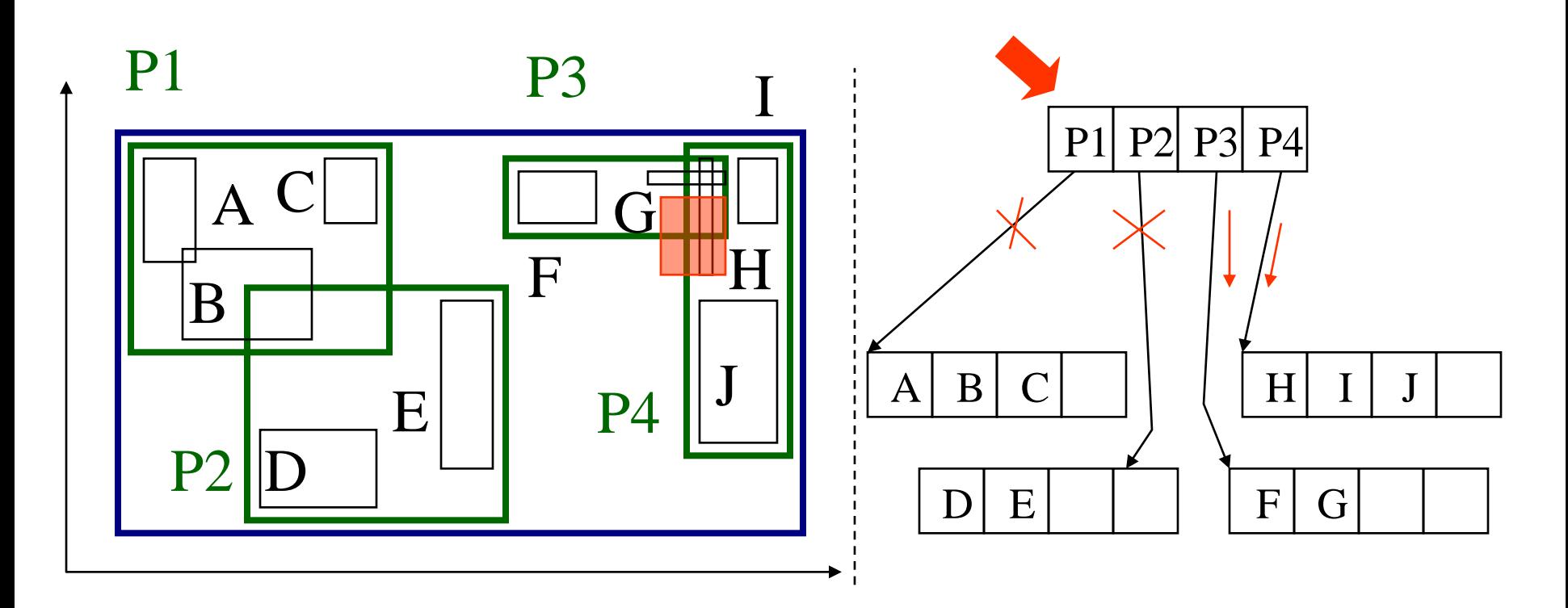

A query may follow multiple branches

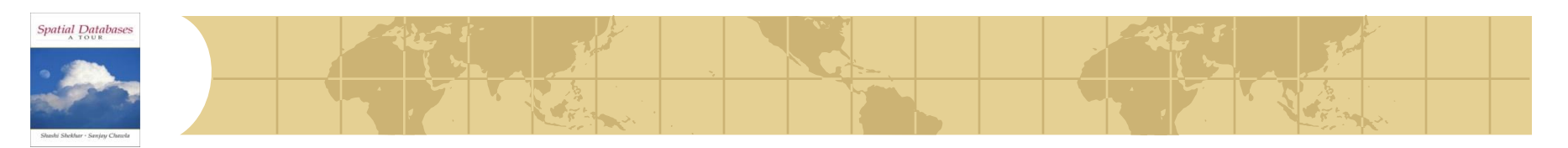

- **♦ Insert new MBR in a leaf**
- ◆ Find the leaf to insert by searching, starting from the root
- How to find the next node to insert the new object?
	- **E** Using ChooseLeaf: Find the entry that needs the least enlargement to include Y. Resolve ties using the area (smallest)

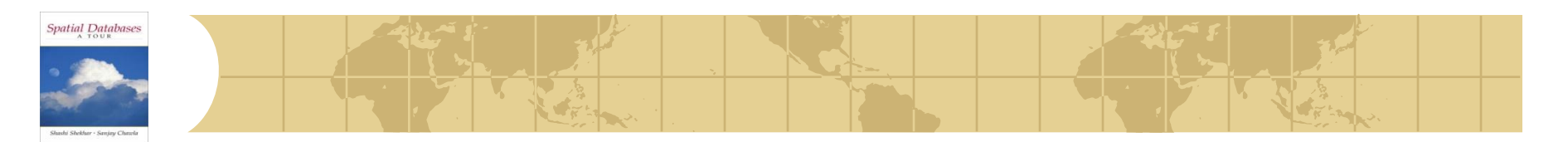

# Insert X

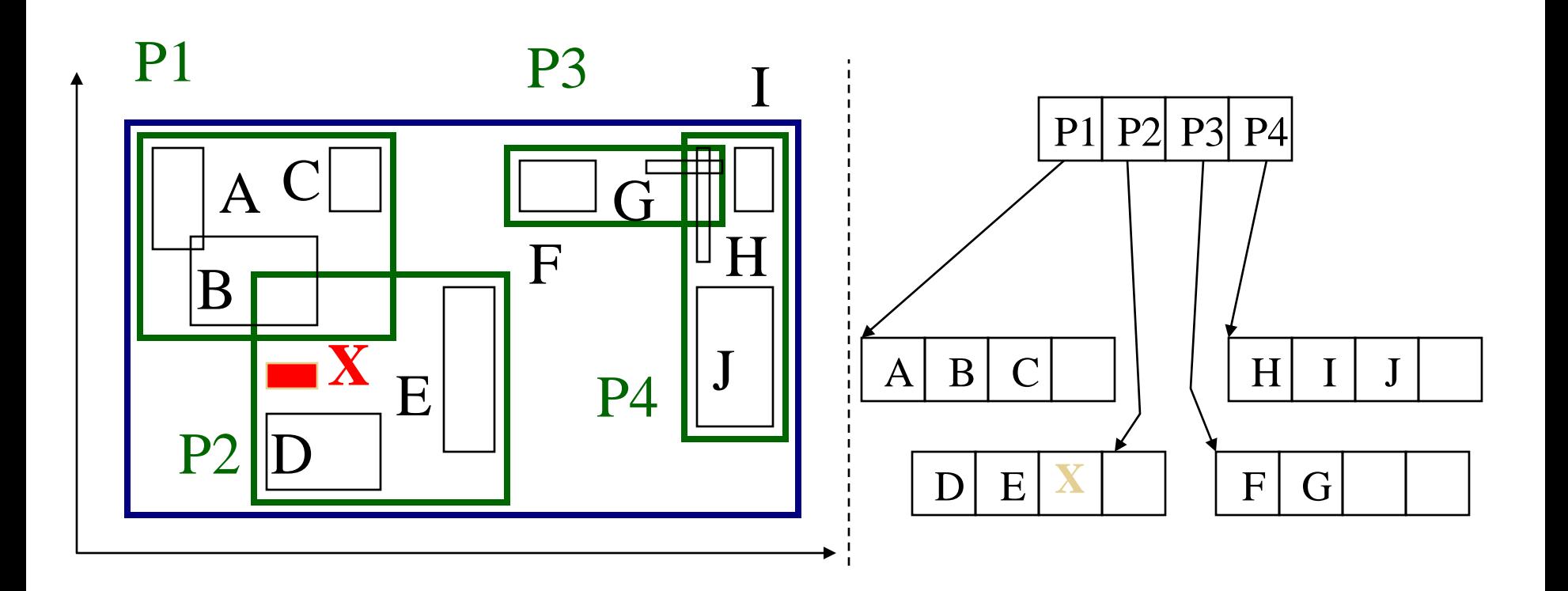

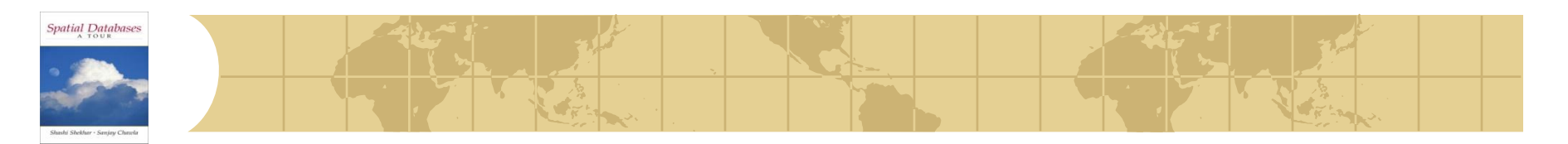

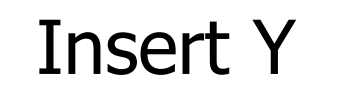

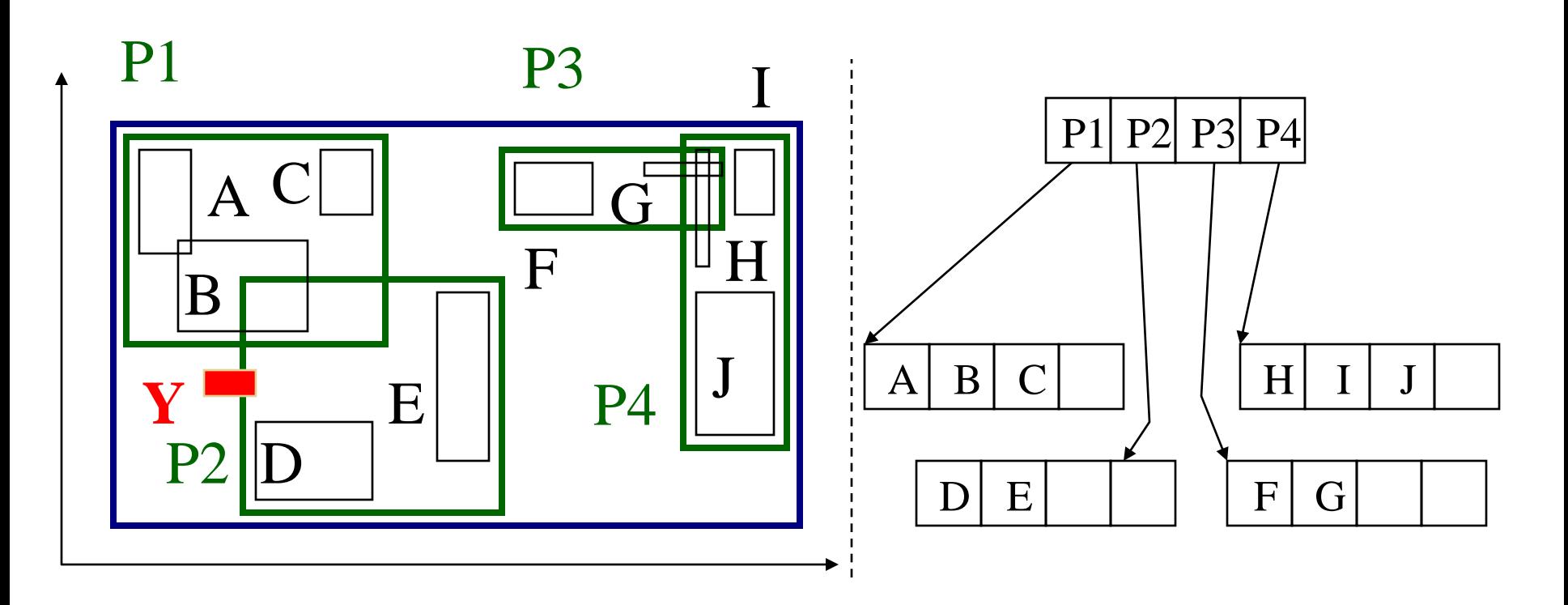

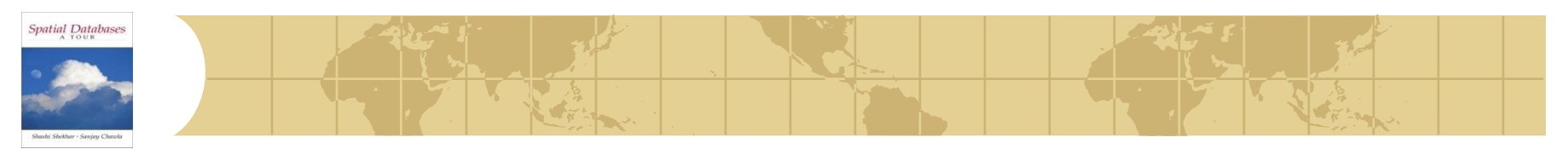

**← Extend the parent MBR** 

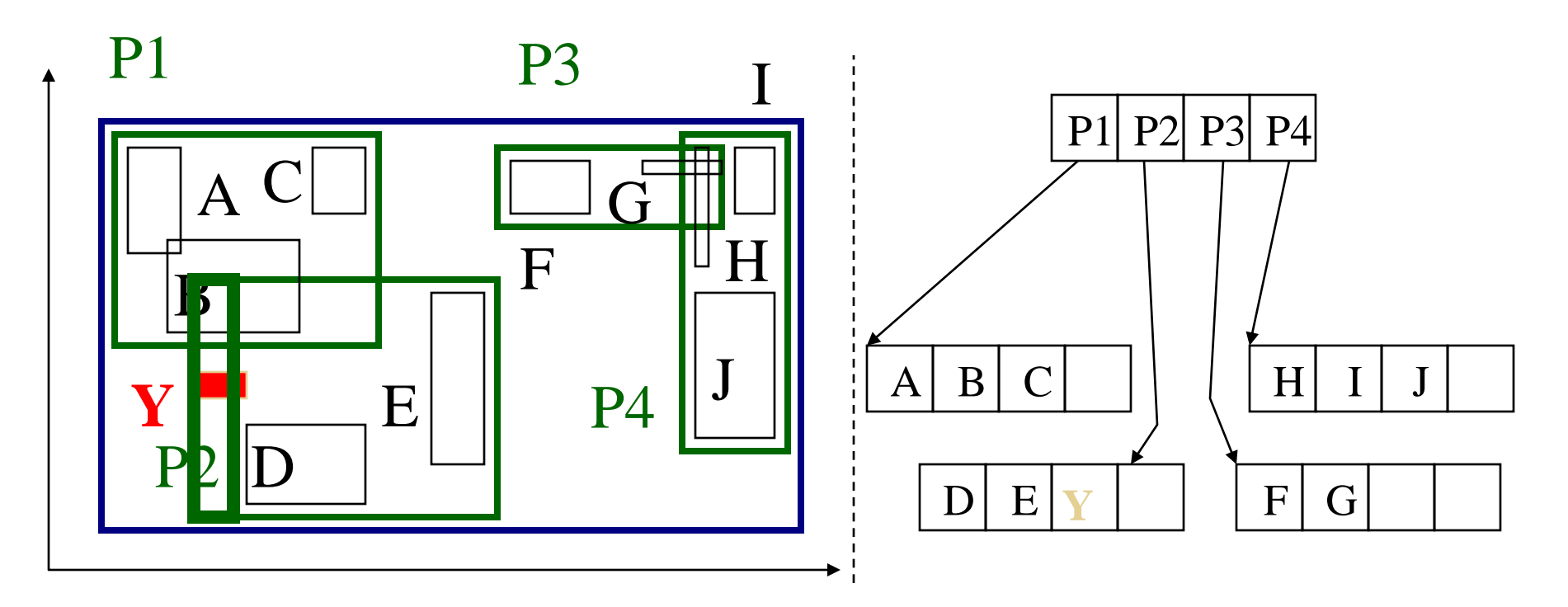

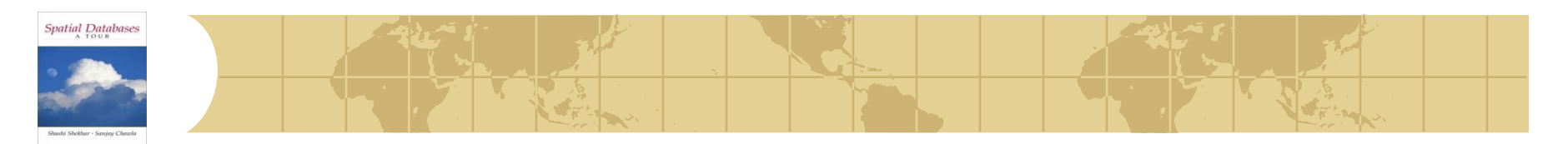

If node is full then Split : ex. Insert w

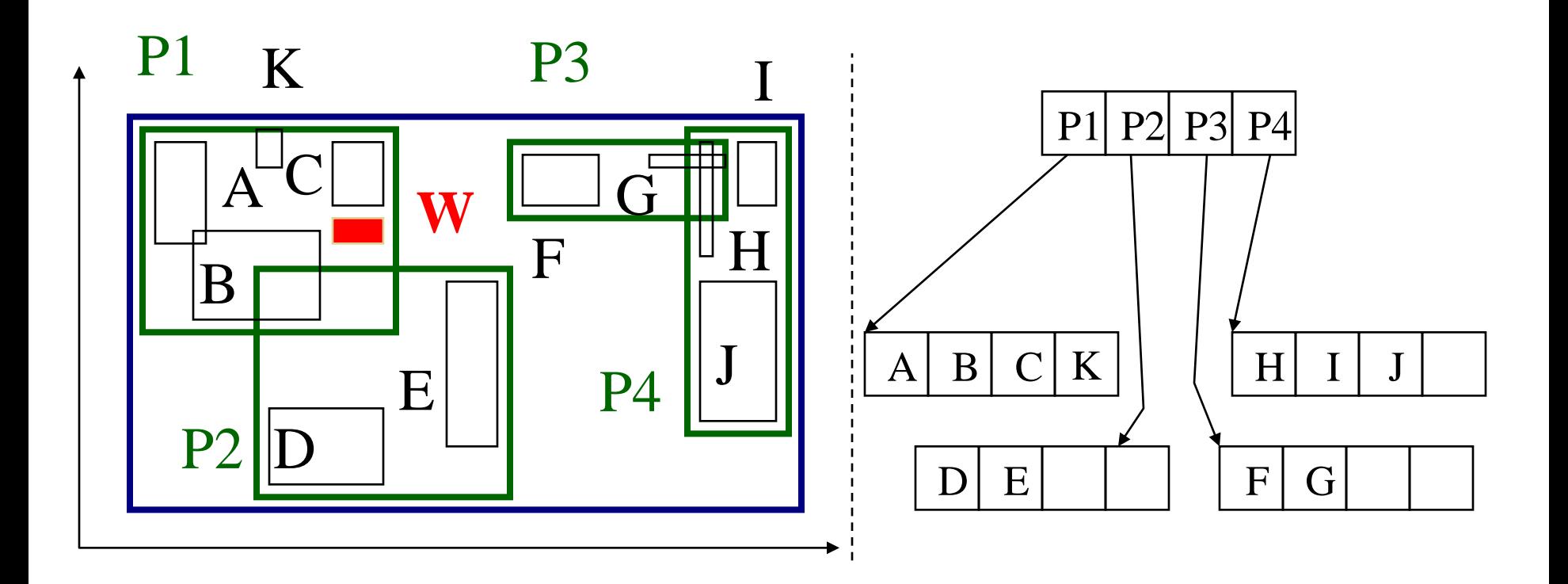

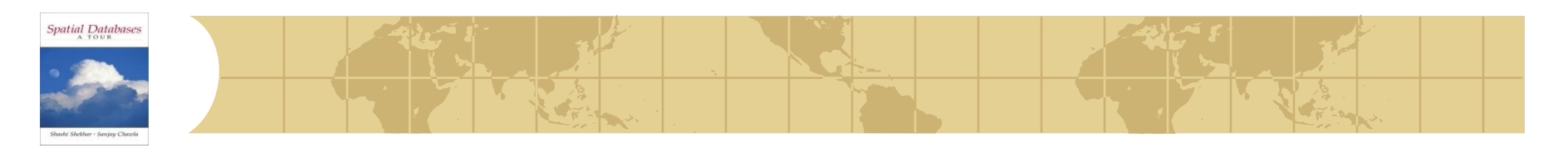

# *R-trees:Split*

#### ◆ Split node P1: partition the MBRs into two groups.

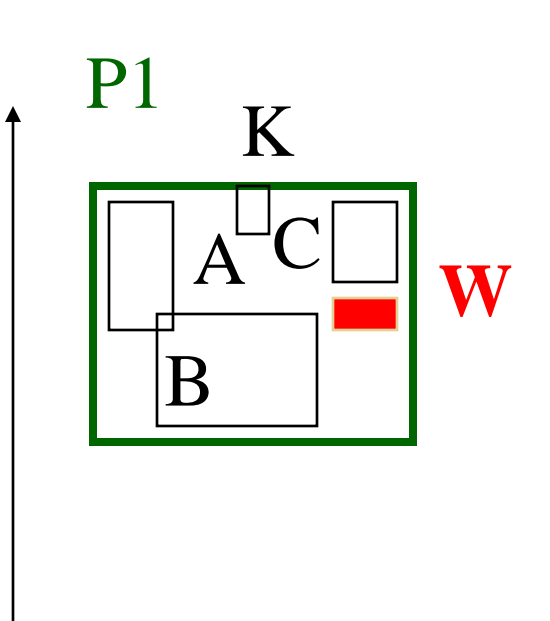

- A1: 'linear' split
- A2: quadratic split
- A3: exponential split:

2 M-1 choices

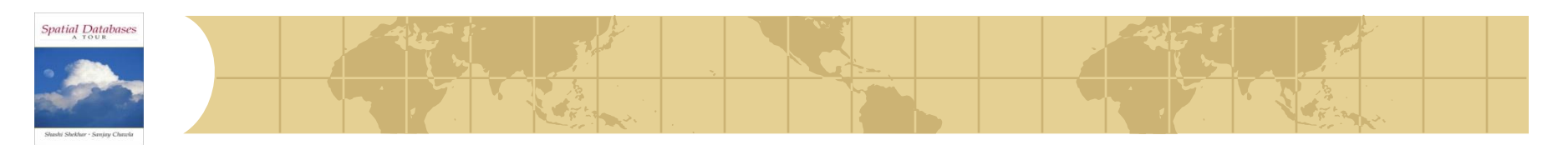

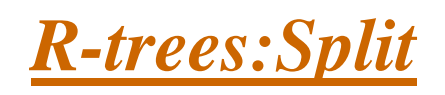

- pick two rectangles as 'seeds';
- assign each rectangle 'R' to the 'closest' 'seed'

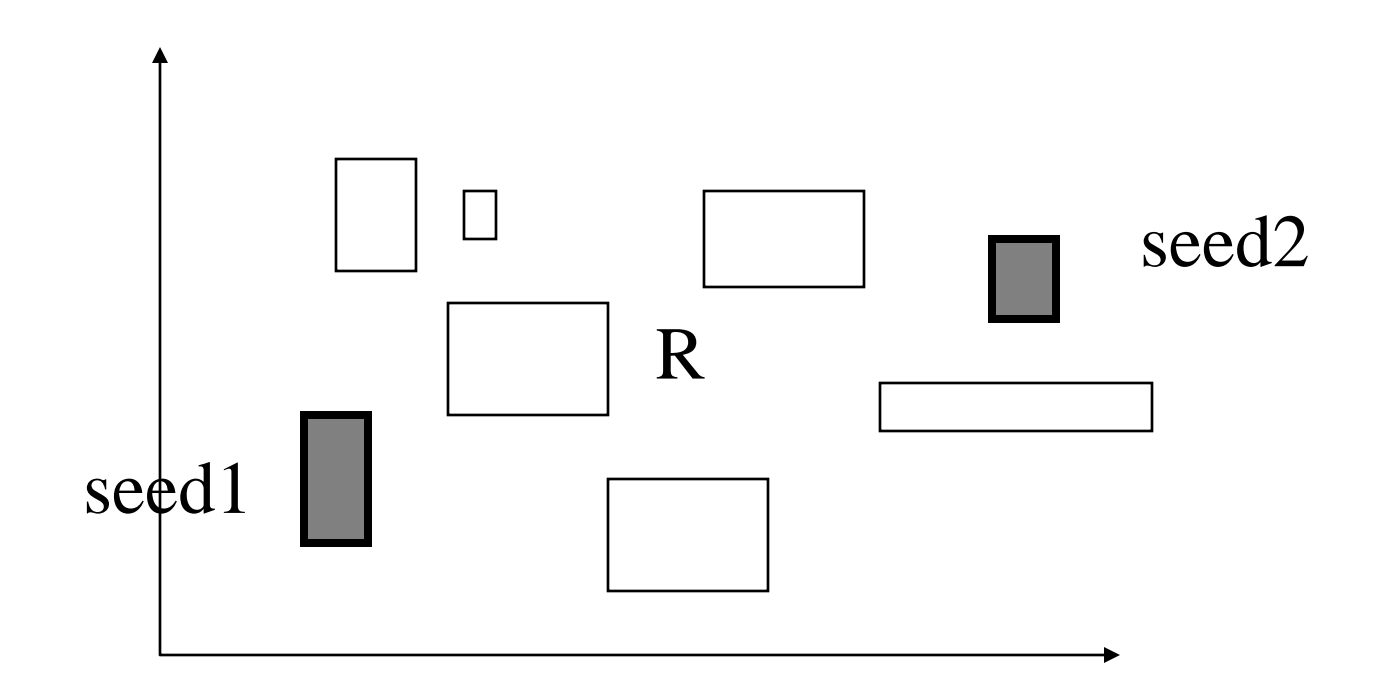

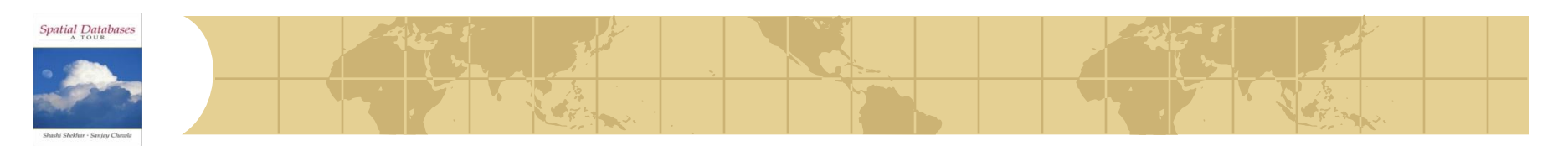

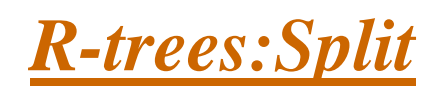

- pick two rectangles as 'seeds';
- assign each rectangle 'R' to the 'closest' 'seed':
- Closest': the smallest increase in area

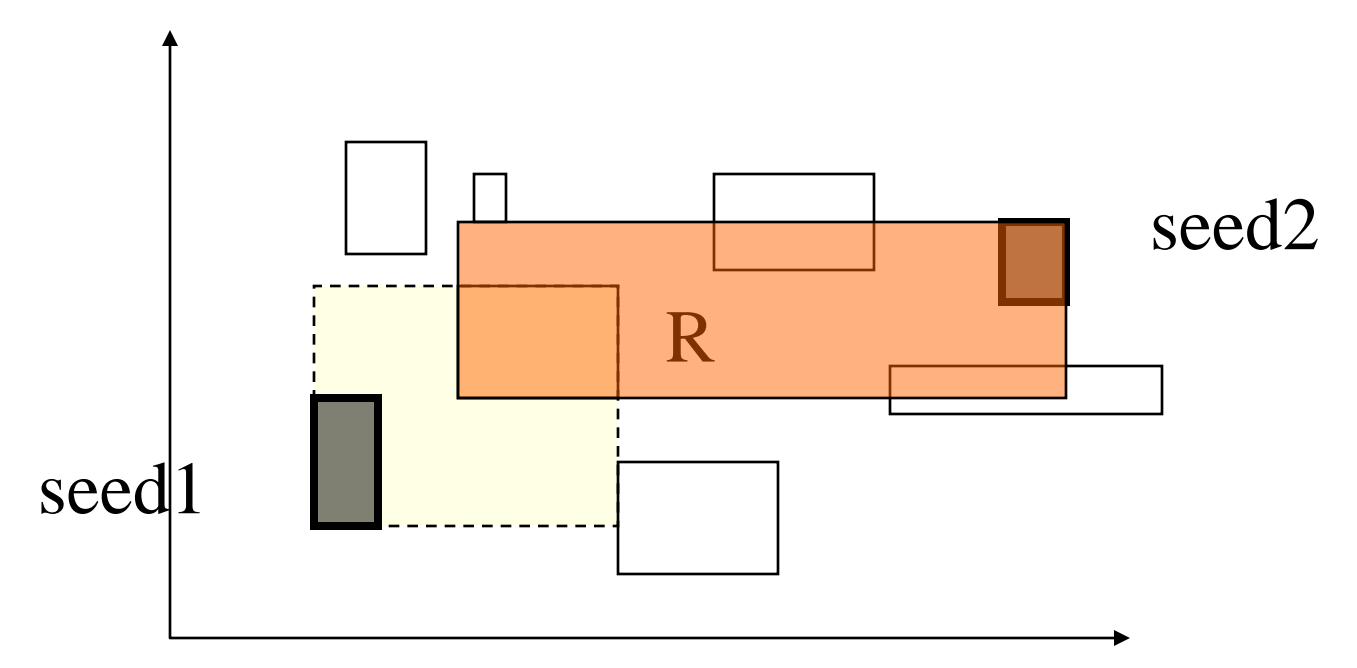

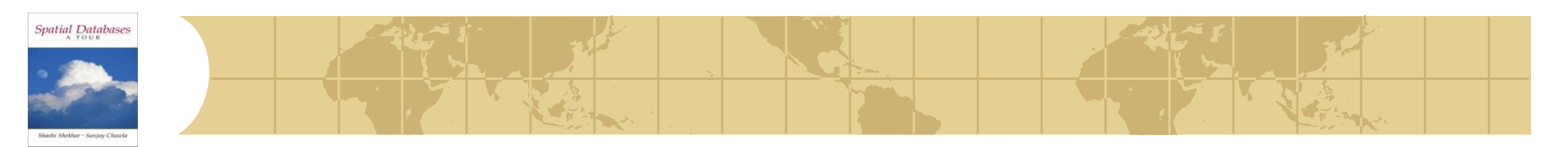

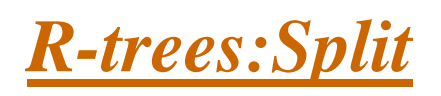

#### How to pick Seeds:

- **E** Linear: Find the highest and lowest side in each dimension, normalize the separations, choose the pair with the greatest normalized separation
- **E** Quadratic: For each pair E1 and E2, calculate the rectangle  $J=MBR(E1, E2)$  and  $d= J-E1-E2$ . Choose the pair with the largest d

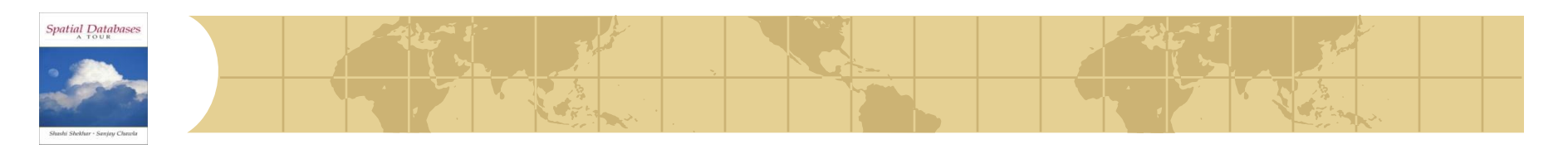

# *R-trees:Insertion (the complete algorithm)*

- **↓ Use the ChooseLeaf** to find the leaf node to insert an entry E
- If leaf node is full, then **Split,** otherwise insert there
	- **Propagate the split upwards, if necessary**
- Adjust parent nodes

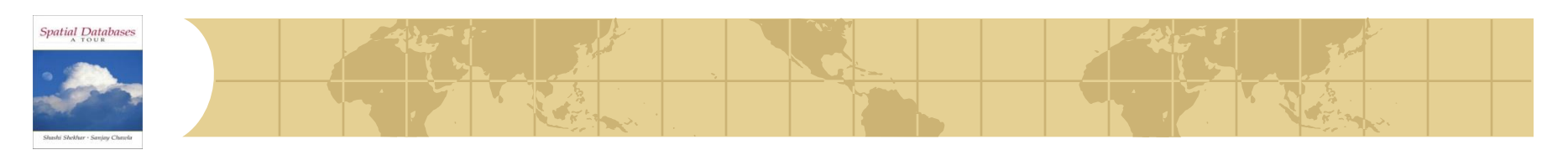

# *R-Trees:Deletion*

- ◆ Find the leaf node that contains the entry E
- **◆ Remove E from this node**
- **♦** If underflow:
	- **E** Eliminate the node by removing the node entries and the parent entry
	- **R** Reinsert the orphaned (other entries) into the tree using **Insert**

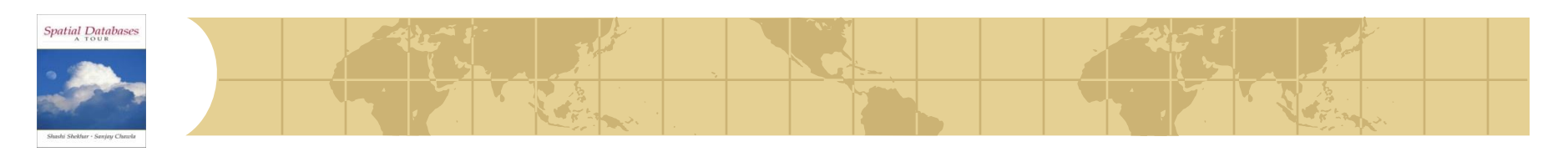

# *R-trees: Variations*

- ◆ R+-tree: DO not allow overlapping, so split the objects (similar to z-values)
- $\bullet$  R<sup>\*</sup>-tree: change the insertion, deletion algorithms (minimize not only area but also perimeter, forced re-insertion)
- Hilbert R-tree: use the Hilbert values to insert objects into the tree

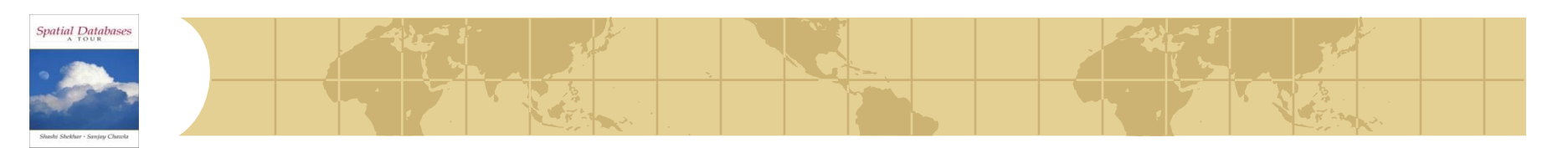

# *Summary*

- Physical DM efficiently implements logical DM on computer hardware Physical DM has file-structure, indexes ቍ
- Classical methods were designed for data with total ordering
	- fall short in handling spatial data ቍ
	- because spatial data is multi-dimensional ᡶ
- Two approaches to support spatial data and queries
	- Reuse classical method -6
		- Use Space-Filling curves to impose a total order on multi-dimensional data
	- Use new methods 45-
		- R-trees, Grid files